#### 企画詳細登録画面について

2011 年 7 月 1 日版

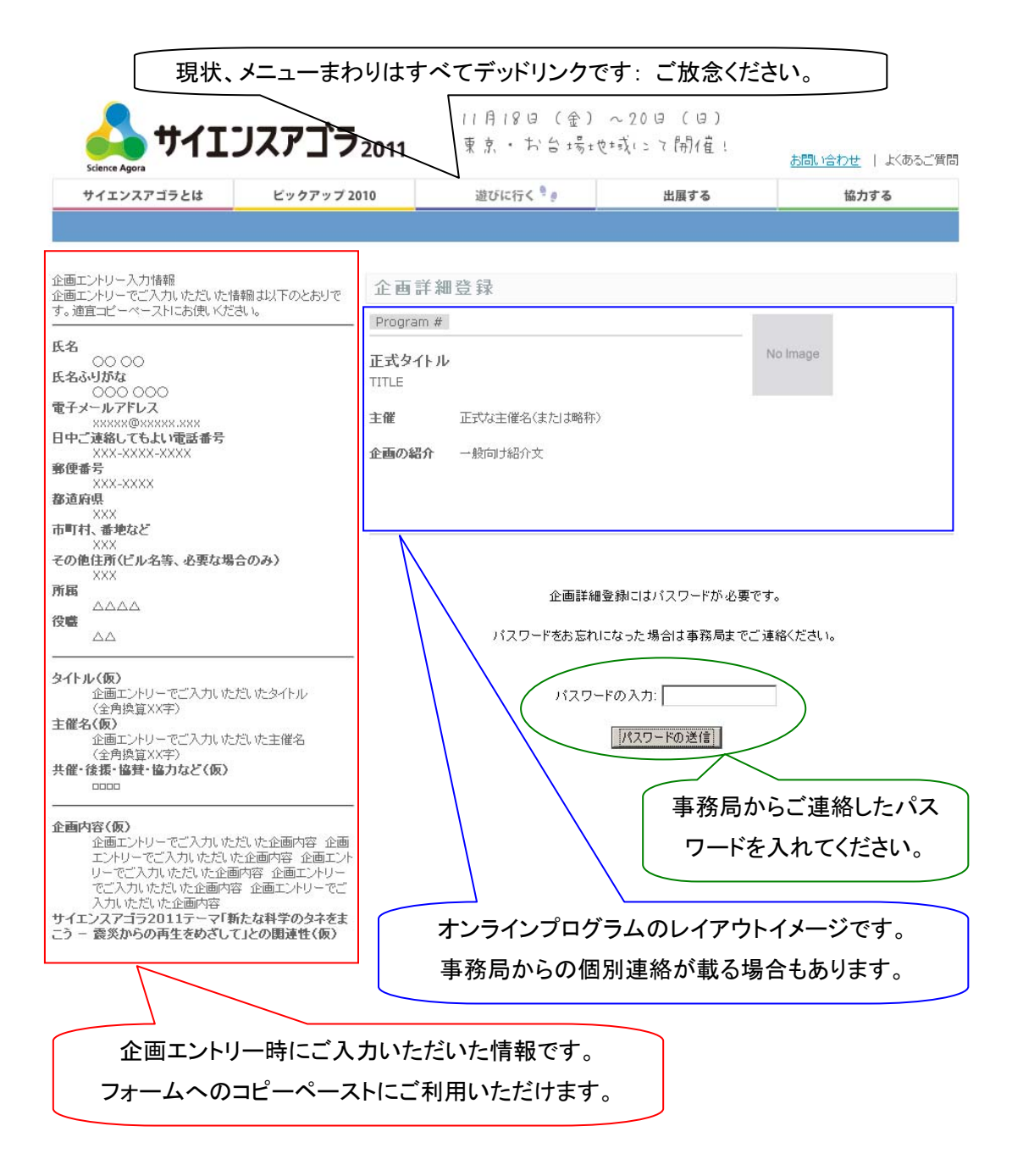

 $(a-1)$   $(a-2)$ 

 $\overline{7}$  25  $\overline{7}$ 

1

1. 応募フォームへの記入にあたって

応募フォームは原則として出展形式別です。出展形式そのものの変更をご希望の方は、 なるべく早く事務局までご連絡ください。

この応募フォームに記入される内容は、最後に表示される確認画面で「完了」ボタンを 押すまでは事務局に送信されません。締切の7/25(月)正午までにフォーム送信を完了 するようにしてください。

この応募フォームでは、個々の企画ごとに専用のURLが割り当てられており、締切までは 何度でも上書き保存できます。ただし、URLとパスワードが知られると誰でも閲覧できて しまいますので、管理にはくれぐれもお気を付けください。また、不測の事故により記 入内容が失われても事務局では責任を負いかねますので、常にバックアップを取るよう にしてください。

個人情報の取り扱いについて

応募の際にご記入いただく連絡先等の個人情報は、別途お伺いしご承諾いただいた場合 を除き、サイエンスアゴラの実施およびサイエンスアゴラ関連情報のご案内のみに使用 します。また、ご本人の許可なく第三者へ提供することはありません。

### 2. 応募される方について一企画エントリー内容確認

企画エントリーでご入力いただいた連絡先情報に修正・更新などある場合はご指摘くだ さい。(ご連絡先と郵送先住所は保護のため伏せてあります。お手元のエントリー内容 をご確認ください。)

 $\left| \right|$ 

 $\vert \nabla \vert$ 

#### ご確認項目

お名前、連絡先、郵送先住所、所属・役職、 企画責任者が別にいらっしゃる場合はその方のお名前・所属・役職

#### 1. 修正・更新などある場合のみ、こちらにご記入ください。

3. 企画について(1)

このページでご記入いただくタイトル、主催名等、一般向け紹介文、リンク先について は、企画が採択された場合にはサイエンスアゴラ2011の広報に使用しますのでご了承く ださい。

企画エントリーから変更のない部分は適宜コピーペーストをご利用ください。

2. 企画の正式タイトルを全角換算30字(半角で60字)以内で記入してください。 **\*** 注意:字数超過分は冊子等掲載時にカットされる場合があります。 正式タイトル

3. 企画の正式な主催名を記入してください。 **\***

正式な主催名

4. 主催名を略記できる場合は、全角換算30字(半角で60字)以内で略称を記入して ください。

注意:字数超過分は冊子等掲載時にカットされる場合があります。 主催名略称

5. 共催・後援・協賛・協力など、主催以外に関係する団体等があれば記入してくだ さい。

> $^{\circ}$ 6

 $\overline{\phantom{a}}$  $\mathbf{v}$ 

記入例: [協賛]株式会社○○ [協力]△△大学

6. 企画の一般向け紹介文を100字以内で記入してください。 **\***

7. サイエンスアゴラ2011公式ウェブサイトのリンク集に登録を希望するサイトがあ れば、そのURLを記入してください(1つのみ)。検討いたします。

4. 企画について(2)

企画エントリーから変更のない部分は適宜コピーペーストをご利用ください。

8. 企画内容の詳細をわかりやすく記入してください。 **\***

注意:選考の対象となりますので、改めて「公募企画出展のご案内」11ページの 「3. 選考・調整の実施について」をご参照ください。

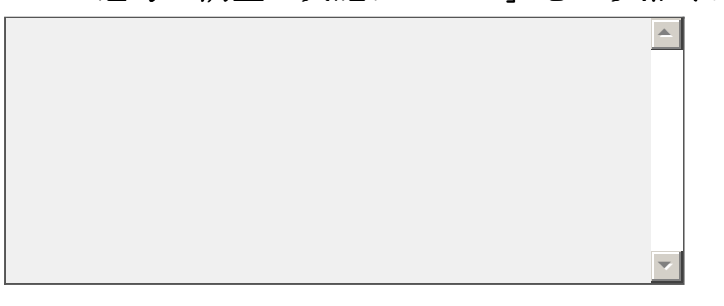

\*9. サイエンスアゴラ2011テーマ「新たな科学のタネをまこう - 震災からの再生を めざして」との関連性について、わかりやすく記入してください。

注意:選考の対象となりますので、改めて「公募企画出展のご案内」11ページの 「3. 選考・調整の実施について」をご参照ください。

 $\left| \right|$ 

 $\overline{\phantom{a}}$ 

10. 活動実績など、選考にあたって参考となる情報がございましたらご自由にお書 きください。なお、原則として添付ファイルは受け付けませんので、適宜アップロ ード先URLを記載するなどしてください。

 $\left| \right|$ 

 $\mathbf{v}$ 

5. 企画について(3)

予想を大幅に超えるエントリー数のため、日時のご希望のみ承り、場所のご指定は受け かねる状況となりました。恐れ入りますが、各種ご希望を踏まえ事務局にて決定いたし ます。何卒ご了承ください。

企画エントリーでお伺いした項目と重なる部分もありますが、正確を期すため、再入力 をお願いいたします。

11. (終日出展の方向け)ご出展希望日を選択してください。  $*_{11}$ 

()11月19日(土)および20日(日)の2日間(標準)

◯ 11月19日 (土) のみ

◯ 11月20日 (日) のみ

( )日にちにはこだわらないが、1日間のみ

10:00から17:00まで通しでの出展ができない場合は、出展時間をご記入くださ い。

12. (時間枠出展の方向け)日時のご希望についてお聞かせください。  $*_{12}$ 

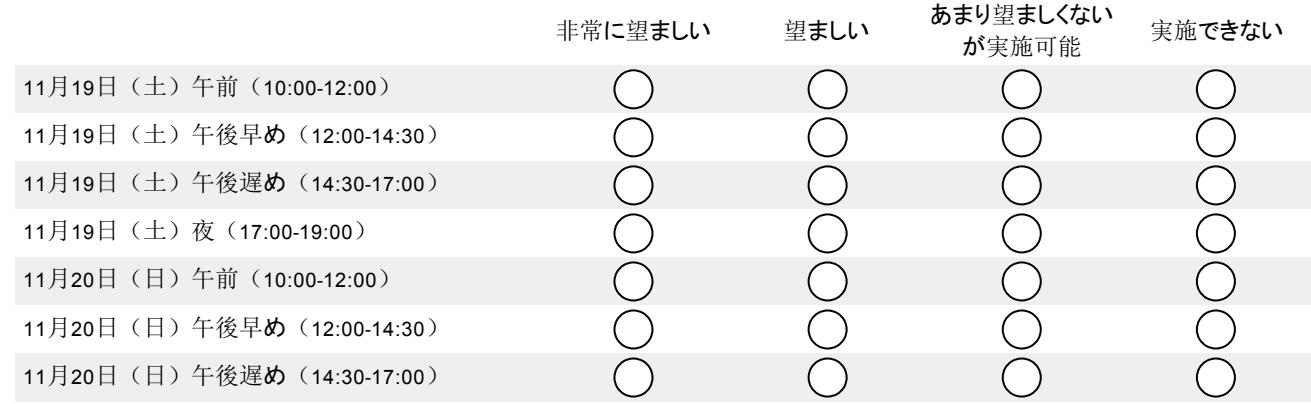

何かコメントがあればお書きください。

13. 他の企画と隣り合って配置されたい、同一の登壇者を呼ぶ他の企画と時間割が 重ならないようにしたい、など、個々の企画を超えた事情があればお書きくださ い。調整の過程で考慮いたします。

「(a3) 実演・工作」には特に多数のエントリーをいただいたため、当初想定しておりました標準6mx4mのスペース確保は事実上 不可能となりました。そのため、新しく4mx3mを標準スペースといたします。

 $\overline{a}$  $\overline{\phantom{a}}$ 

6

14. (a-3: 実演・工作の方向け)以下のうち、受け入れられる選択肢をすべてお選 **\*** びください。多様な方にご出展いただくためにも、最大限のご協力をお願い申し上 げます。

│新しい標準スペース(4mx3m程度)で実施できる

|ブース(2mx2m程度)と、共用プレゼンテーションスペースの組み合わせで実 施できる

| 屋外テントで実施できる

上記の他に案がある(→コメント欄にお書きください) gfedc

共用プレゼンテーションスペースの割り当て希望時間(例:土日各60分)、屋外実 施時の留意点、など、関係する事項を幅広くお聞かせください。

7

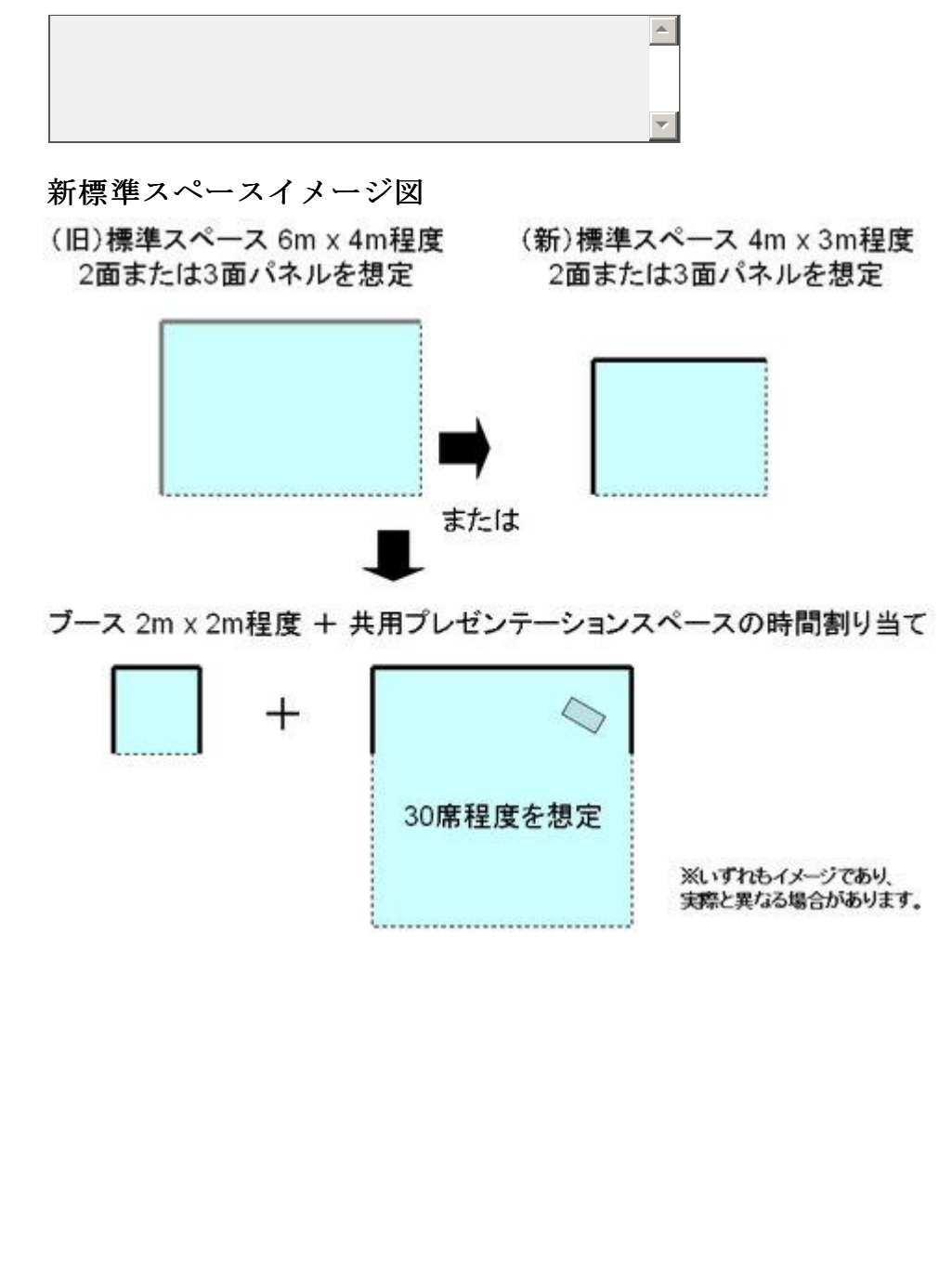

6. 企画について(4)

企画エントリーから変更のない部分は適宜コピーペーストをご利用ください。

15. 「火気・熱源・劇物・危険物(含液体窒素)・大量の水の使用」「大量の電気 の使用」「来場者からの参加費の徴収」「飲食物の提供」「物品の販売」につい て、修正・更新があればご記入ください。

注意:会場割等に大きく影響しますので、なるべく詳細な情報をご記入ください。

 $\left\vert \mathbb{A}\right\vert$ 

 $\overline{\phantom{a}}$ 

16. 事前登録制とするお考えがあるかお聞かせください。 **\***

( )ない(標準): 来場者が自由に参加

( ) ある:事前登録を行い、余裕分を当日枠として確保

 $\bigcap$ ある:事前登録者のみ参加(極力避けてください)

事前登録制とするお考えがある場合は、詳細(事前登録人数、当日枠の人数、締切 日、その他)および当日訪れる来場者への配慮について、詳しくお聞かせくださ い。

 $\left| \right|$ 

 $\mathbf{v}$ 

17. 出展可能な会場のうち、日本科学未来館ではインターネット接続が限られる見 **\*** 込みです。会場割の参考にしますので、インターネット接続の必要性についてお聞 かせください。

注意:無線持ち込みは、展示物との干渉があるため帯域が制限される可能性があり ます。

> $\overline{a}$  $\overline{\phantom{a}}$

 $\overline{R}$ 

◯ なくても問題はない ◯ あれば望ましいが、必 ◯ どうしても必要 要とまでは言えない

何かコメントがあればお書きください。

#### 7. 企画について(5)

備品に関する予備調査にご協力ください。実際の調整は、採択通知後に運営担当が行い ます。

18. 手配したい備品を記入してください。

注意:机と椅子の有無・台数のご希望も忘れずにお書きください。

19. 手配したい備品のうち、仮に有料であっても手配したいものがあれば記入して ください。

 $\Delta$  $\overline{\phantom{a}}$ 

注意:部屋備え付け以外のプロジェクターは高額となりますのでご注意ください。

 $\left| \right|$  $\vert \mathbf{v} \vert$ 

 $\blacktriangle$  $\overline{\phantom{a}}$ 

20. 備品について、他に何かございましたらご自由にお書きください。

## 8. 企画について(6)

21. 事務局から直接ご回答をお願いした事項のある方は、こちらにお書きくださ

 $\Box$ 

 $\vert \mathbf{v} \vert$ 

い。

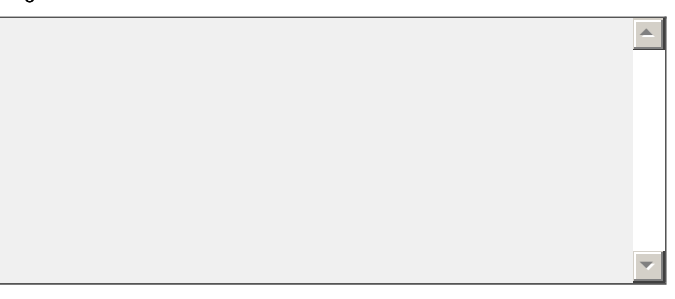

#### 22. その他、何かございましたらご自由にお書きください。

#### 9. 確認画面

これで企画詳細登録は終了ですが、内容はまだ送信されていません。入力した内容を確 認するには「前へ」、送信するには「完了」を押してください。

23. 送信前に、以下のことをもう一度確認し、よろしければ「はい」をチェックし **\*** てください。

はい

送信内容はお手元に保存してありますか? おかし おおし こうしょう こうしょう こうしょう こうしょう こうしょう こうしょう

24. 【アンケート】公募企画の募集をどこで知りましたか?

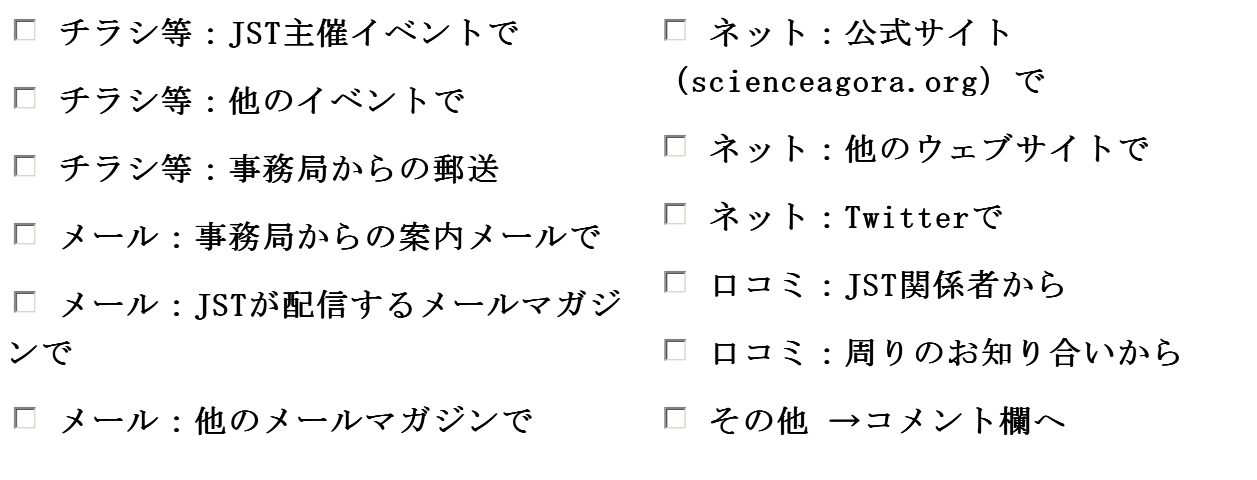

イベント名、メールマガジン名、ウェブサイト名、その他お分かりの範囲で教えて ください。

> $^{\circ}$ 6